**Medien**Pädagogik www.medienpaed.com

Christian Swertz 12.9.2005

#### **Web-Didaktik. Eine didaktische Ontologie in der Praxis**

## **1. Einleitung**

Wie kann mit Computertechnologie die *Verständigung über Geltungsbestände*, z. B. im Unterrichten, sinnvoll unterstützt werden? Diese Frage ist nicht mit Hilfe von psychologischen Experimenten zu beantworten, weil dabei der Sinn pädagogisches Verhaltens, die Tradierung von Geltung (Hönigswald 1927), nicht in den Blick genommen werden kann. Insbesondere die Veränderungen der Bildungskultur, die mit der Verbreitung der Computertechnologie einhergehen, erfordern eine systematische Reflexion der didaktischen Veränderungen. Diese Reflexion wird hier nicht im Detail ausgeführt, sondern im Sinne der anwendungsorientierten Darstellung des Konzepts das Ergebnis der Reflexion in den Mittelpunkt gestellt. Die theoretischen Grundlagen sind bei Swertz (2004) und insbesondere bei Meder (2005, im Druck) genauer dargestellt.

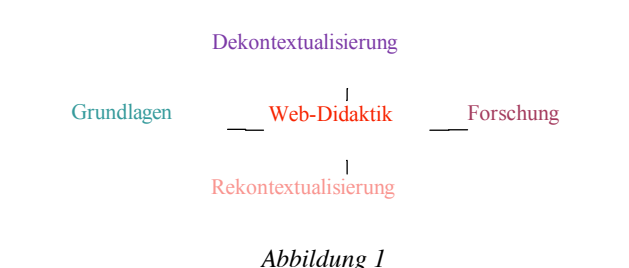

Als Dimensionen der Didaktik werden im Anschluss an Heimann (1976, 153f.) intentionale, inhaltliche, methodische, medienbedingte, anthropologisch-psychologische und situativ-sozial-kulturelle Aspekte unterschieden. Die intentionalen Aspekte greifen dabei das traditionelle Didaktik-Verständnis auf, dass die im Rückgriff auf Bildungstheorien begründete Inhaltswahl in den Mittelpunkt rückt, während die Unterrichtsorganisation in den Bereich der Methodik fällt. Die *Methodik*, d. h. die Organisation von Unterricht zum Zwecke der Verständigung über Geltungsbestände, lässt sich auf vielfältige Weise realisieren. Klassische Beispiele sind die Lernumgebung des Jean Jaques im *Emile* oder die des Comenius im *Orbis pictus*.

Unter dieser Perspektive konzentriere ich mich hier auf die methodischen Konsequenzen der didaktischen Verwendung der Computertechnologie: Die Web-Didaktik liefert eine methodische Antwort auf die Frage, wie Computertechnologie in der Verständigung über Geltungsbestände sinnvoll verwendet werden kann. Diese Antwort werde ich in vier Abschnitten vorstellen (Abb.1).

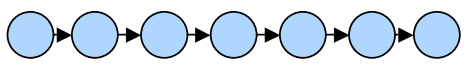

*Abbildung 2* 

Zunächst skizziere ich medientheoretische Überlegungen als eine der *Grundlagen* der Web-Didaktik. Dann werde ich die didaktische Ontologie der Web-Didaktik anhand der wesentlichen Schritt des Prozesses der didaktischen Aufbereitung von Lernmaterial, der *Dekontextualisierung* und der *Rekontextualisierung* (vgl. Flechsig 1991) darstellen. Anschliessend werde ich Ansätze zur empirischen *Forschung* zur Web-Didaktik vorstellen und zum Schluss noch einmal auf die Grundlagen zurückkommen. Dabei habe ich hier die Qualitätssicherung ausgenommen, da dieser Aspekt bereits in der medienpaed (http://www.medienpaed.com/02-1/swertz1.pdf) behandelt wurde.

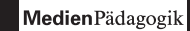

#### **2. Medientheoretische Grundlagen**

Welche medientheoretischen Überlegungen liegen der Web-Didaktik zugrunde?

Mediale Veränderungen können, da das Nachdenken über Medien immer schon den Gebrauch von Medien voraussetzt, nur in Relation von Medien reflektiert werden (zur Pluralität vgl. Fromme 1997). Setzt man Computertechnologie in Relation zum Buchdruck, sind zunächst Differenzen in der physikalischen Dimension der Medien festzuhalten:

Das Buch besteht aus Farbe auf Papier. Das Papier wird in Stapeln mit fester Reihenfolge arrangiert, d. h. gebunden (heute eher: geklebt). Mit der Farbe werden auf dem Papier meist Buchstaben gebildet – obwohl schon zu Gutenbergs Zeit der Druck von Bildern möglich war, wird das lineare Alphabet dominant verwendet, wohl weil es dem Arrangement des Papiers besser entspricht. Die Linearität des Alphabets (McLuhan 1992) geht einher mit der Reproduktion immer gleicher Exemplare. Wesentliche Eigenschaften des Buchdrucks sind damit die Abbildung von Geltungsbeständen in die lineare Abfolge (Abb. 2) von Buchstaben, die in immer gleichen Exemplaren reproduziert werden.

Diese Struktur bedingt eine bestimmte Vorstellung von Unterricht: So ist z. B. die Idealvorstellung, dass alle das Gleiche lernen, den immer gleichen Buchexemplaren geschuldet; ebenso wie die Idealvorstellung der optimalen Lernsequenz der linearen Struktur der Schrift geschuldet ist – obwohl natürlich auch Bücher nicht-linear gelesen werden können. Diese Idealvorstellung verändert sich, wenn andere Medien kulturell dominant zur Verständigung über Geltungsbestände verwendet werden. Wie ist aus dieser Sicht die Computertechnologie zu verstehen?

Als Computer werden heute elektrisch-digitale universelle Turingautomaten verwendet, die mit Tastaturen und Mäusen als Eingabegeräten und Bildschirmen als Datenausgabegeräten verbunden werden. Wichtige Eigenschaften dieses Mediums sind zum einen die Möglichkeit, während der Darstellung des Wissens Regeln anzuwenden und damit die Darstellung zu verändern. Zum anderen ist der Darstellungsplatz auf dem Bildschirm begrenzt. Die Anwendung von Regeln auf die Darstellung führt zur Ablösung der immer gleichen Buchexemplare; eine individuelle Darstellung wird möglich. Das individuelle Lernen spiegelt aus dieser Sicht die Struktur der kulturell dominant werdenden Computertechnologie.

Diese Individualisierung geht einher mit einer anderen Granularität der medialen Präsentation. Der Bildschirm zeigt nur einen kleinen Speicherauszug – der «Rest» des Speicherraums entzieht sich der sinnlichen Wahrnehmung. Hier hat sich in der Theorie schon länger das *Hypertextkonzept* (vgl. Iske 2001) etabliert (Abb. 3); in der Praxis sind jedoch meist noch längere Fliesstexte zu finden (auch dieser Text, obwohl für die Online-Darstellung verfasst, ist eher an Fliesstexten orientiert. Für ein konsequenteres Beispiel vgl. http://www.qualitative-research.net/fqstexte/1-02/1-02review-swertz-d.htm). Welche Aufgabe stellen individualisierte Hypertexte an die Methodik?

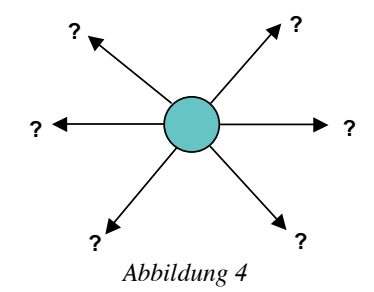

Die zentrale Aufgaben der Methodik didaktischer Hypertexte ist die Navigation: Wie findet ein Lernender von einem Ort im Hypertext aus den nächsten sinnvollen Schritt (Abb. 4)? Wie kann dazu das verfügbare Wissen erschlossen bzw. verlinkt werden? Wie kann Wissen so als Hypertext organisiert werden, dass individuell navigiert, d. h. eigenverantwortlich gelernt werden kann?

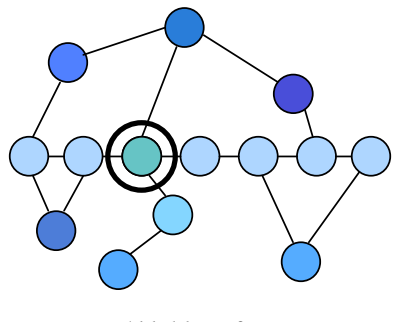

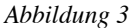

Die Computertechnologie bringt zwar Veränderungen mit sich. Das heisst aber nicht, dass damit alle bewährten didaktischen Traditionen hinfällig werden. Die Web-Didaktik setzt diesen Gedanken im Blick auf die Individualisierungsforderung um, indem die Lernumgebungen nicht auf eine Methode (z. B. entdeckendes Lernen, blended learning oder aufgabenorientiertes Lernen) festgelegt werden, sondern eine Methodenvielfalt angeboten wird, aus der die Lernenden auswählen können. Dazu wird ein System von Unterrichtsmethoden zusammengestellt, die hier mit der Festlegung der Granularität auf den Bildschirm spezifiziert werden, die aber auch für Schulstunden, Vorlesungen, etc. angepasst werden können.

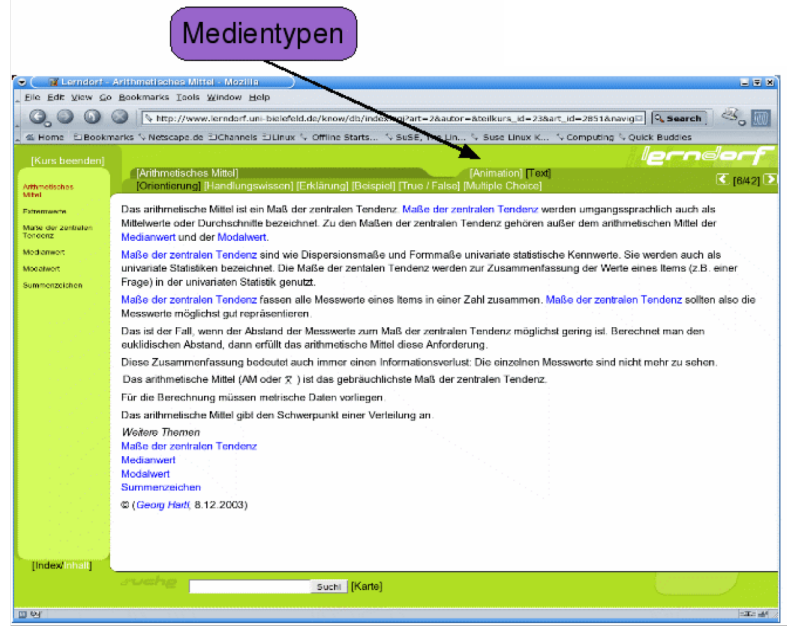

*Abbildung 5* 

Ziel der Die Web-Didaktik ist dabei eine *systematische und damit klar strukturierte Navigation*, die verschiedene didaktische Modelle berücksichtigt und damit individuelle Aneignungsprozesse ermöglicht. Wie muss Lernmaterial aufbereitet werden, um eine solche Navigation zu ermöglichen?

Die *Aufbereitung von Lernmaterial* erfolgt in zwei Schritten: Zunächst muss das Material aus vorhandenen Quellen entnommen und anhand didaktischer Massstäbe in die geeignete Granularität gebracht werden. Anschliessend müssen die granularisierten Elemente in die Lernzeit abgebildet, d. h. rekontextualisiert werden (zur De- und Rekontextualisierung von Wissen vgl. Flechsig 1991).

#### **3. Dekontextualisierung**

Der Aufbau einer didaktisch strukturierten Wissensbasis wird als Dekontextualisierung bezeichnet. Wissen wird aus bestehenden Kontexten entnommen und für den Lernprozess vorbereitet. Dabei werden in der Web-Didaktik vier Ebenen unterschieden; die unterste Ebene ist dabei die Bildschirmseite. Welche Eigenschaft ist für die Bildschirmseite auf der ersten Ebene relevant? Zentrales Merkmal von Bildschirmseiten ist auf der ersten Ebene der Medientyp. Der in Abbildung 5 dargestellt Medientyp «Text» ist aus dem Lerndorf (www.lerndorf.de) entnommen. Das Lerndorf arbeitet mit der Open-Source- Lernplattform InLearn, die für die Erprobung der Web-Didaktik entwickelt worden ist.

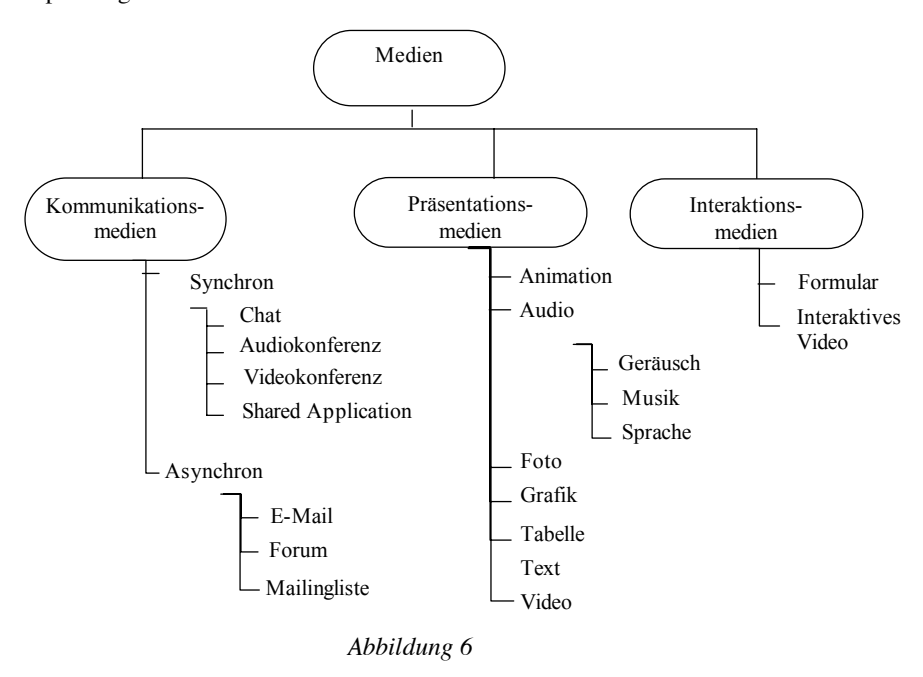

Medienvielfalt und Medienwechsel sind schon länger bekannte didaktische Prinzipien, die auch für Hypertexte anzuwenden sind. Die Möglichkeit der digitalen Computertechnologie, Bilder, Texte, Filme etc. zu präsentieren; also die Multimedialität, eröffnet dabei vielfältige didaktische Gestaltungsoptionen. Welche Medientpyen sind bei der Dekontextualisierung aus didaktischer Sicht zu berücksichtigen?

Das Diagramm in Abbildung 6 zeigt die Hierarchie der in der Web-Didaktik vorgesehenen Medientypen. Die Idee ist dabei nicht, alle Medientypen in jeder Lernumgebung zu realisieren, sondern eine gezielte mediale Aufbereitung von Lernmaterial unter didaktischer Perspektive an zuleiten. Gestaltungsprinzipien für die einzelnen Medientypen (z. B. zur Formulierung verständlicher Texte in Hypertextknoten, zur Gestaltung von Grafiken etc.) kennzeichnen dabei die Relation von Didaktik zur Ästhetik. Entscheidend ist aus didaktischer Sicht jedoch die mediale Variation. Um die Navigation klar strukturieren zu können, ist es sinnvoll, dass mehrere Medientypen zu einer didaktischen Wissensart zusammengefasst werden. Welche Wissensarten können unterschieden werden?

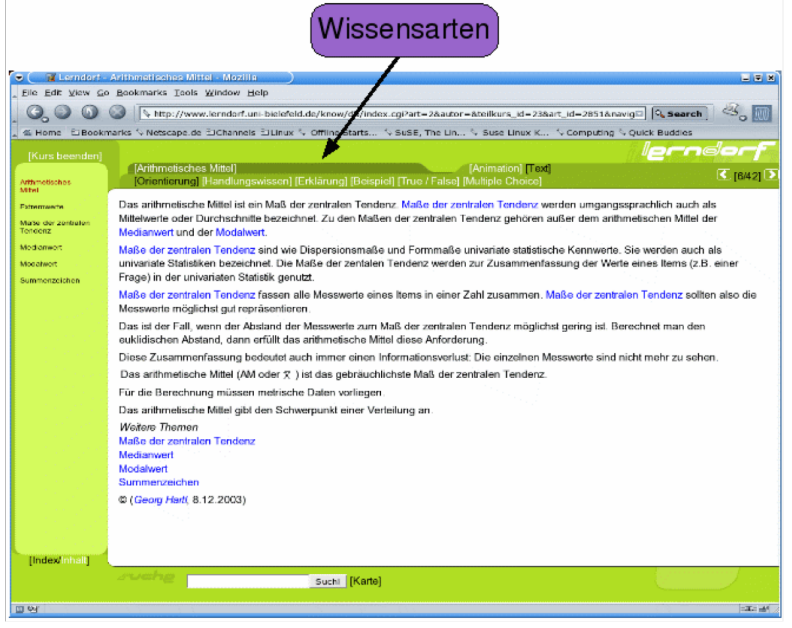

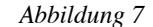

Die Unterscheidung von Wissensarten ist die 2. Ebene der Dekontextualisierung. Die Navigation zwischen Wissensarten im Lerndorf ist in der Abbildung 7 hervorgehoben. In der Web-Didaktik werden 3 Klassen von didaktischen Wissensarten unterschieden:

- rezeptives,
- interaktives und
- kooperatives Wissen.

Rezeptives Wissen wird passiv wahrgenommen, interaktives Wissen besteht in der Interaktion mit dem Medium (z. B. in einer Simulation) und kooperatives Wissen besteht in der Kommunikation mit anderen Menschen. Diese Einteilung wurde im Blick auf die zu realisierenden vielfältigen didaktischen Modelle vorgenommen; d. h. es wurden anhand einer Analyse der methodischen Literatur solche Wissensarten ausgewählt, die auch in didaktischen Modellen vorkommen. Die Zusammenstellung ist also heuristisch und muss insofern empirisch bewährt und bei Bedarf modifiziert werden. Welche rezeptiven Wissensarten können unterschieden werden?

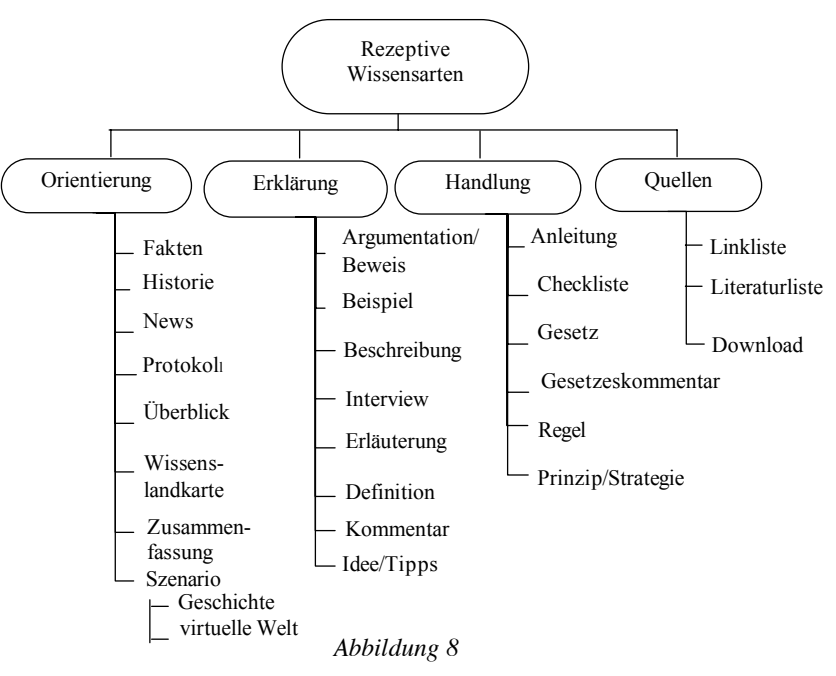

Rezeptive Wissensarten sind solche, bei denen der Lernende passiv ist, das Wissen also nur rezipiert, ohne selbst über die Rezeption hinaus tätig zu werden. Die Wissenslandkarte gibt die Systematik der rezeptiven Wissensarten wieder. Die Unterscheidung zwischen Orientierung, Erklärung, Handlung und Quellenwissen geht auf einen Entwurf von Flechsig (1990) zurück. *Orientierungswissen* nennt Gegenstände und verortet Sie im Kontext, ohne sie weiter zu erläutern oder den Umgang mit ihnen darzustellen. Ein möglicher Aufbau einer Orientierungsseite bietet zunächst Anschluss an Vorwissen («Sie kennen ...») und verortet dann im Kontext («... gehört zu den ...») und nennt die relevanten Begriffe («Wichtige Elemente sind ...»). *Erklärungswissen* liefert die Begründung dafür, warum etwas so ist oder gesehen wird; also die Theorie. *Handlungswissen* sagt, was zu tun ist («... gehen sie folgendermassen vor...») und *Quellenwissen* sagt, wo mehr zu dem Thema zu finden ist.

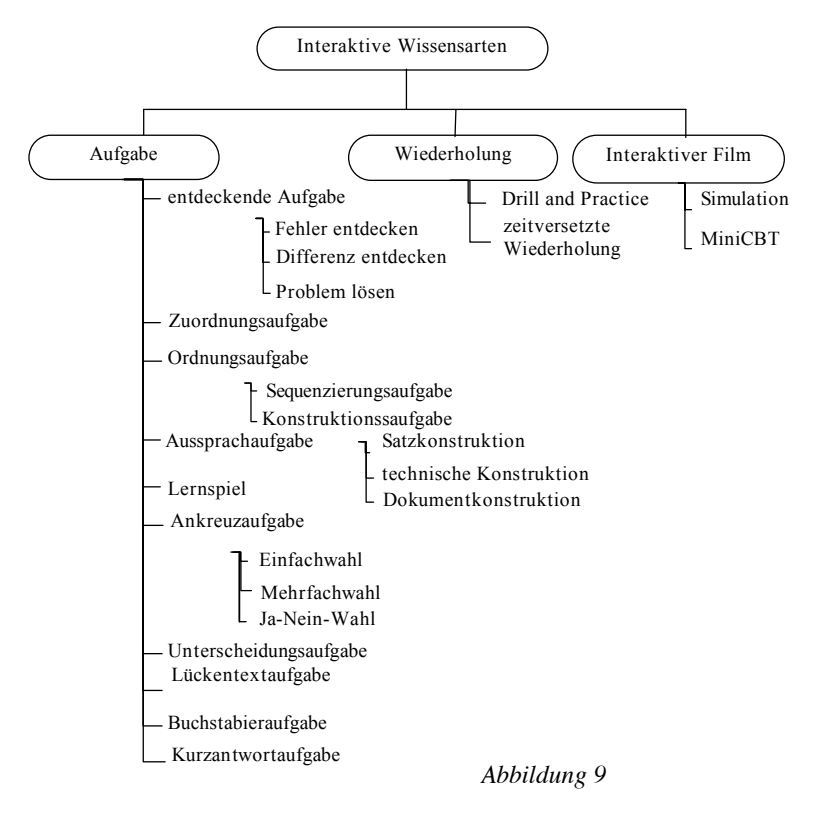

Welche interaktiven Wissensarten lassen sich identifizieren? Die *interaktiven Wissensarten* (Abb. 9) sind solche, bei denen die Lernenden in Interaktion mit der Maschine treten. Das sind insbesondere automatisch auswertbare Aufgaben und Simulationen. Interaktive Aufgaben können als Selbstkontrollaufgaben oder in Prüfungen mit geschlossenen Fragen verwendet werden. Massstab für eine interaktive Aufgabe ist, dass die Antworten der Lernenden von der Maschine ausgewertet werden können. Alle Aufgaben, die eine Kooperation mit Lehrenden oder anderen Lernenden implizieren gehören nicht in den interaktiven Wissensarten. Bei Simulationen handelt es sich um ein vielfältiges Genre, das zur Vermittlung von sozialem Verhalten, von der Fähigkeit zur technischen Steuerungen oder der Fähigkeit zum Umgang mit bestimmter Software verwendet werden kann. Häufig sind dabei Verbindungen zu kooperativen Wissensarten sinnvoll:

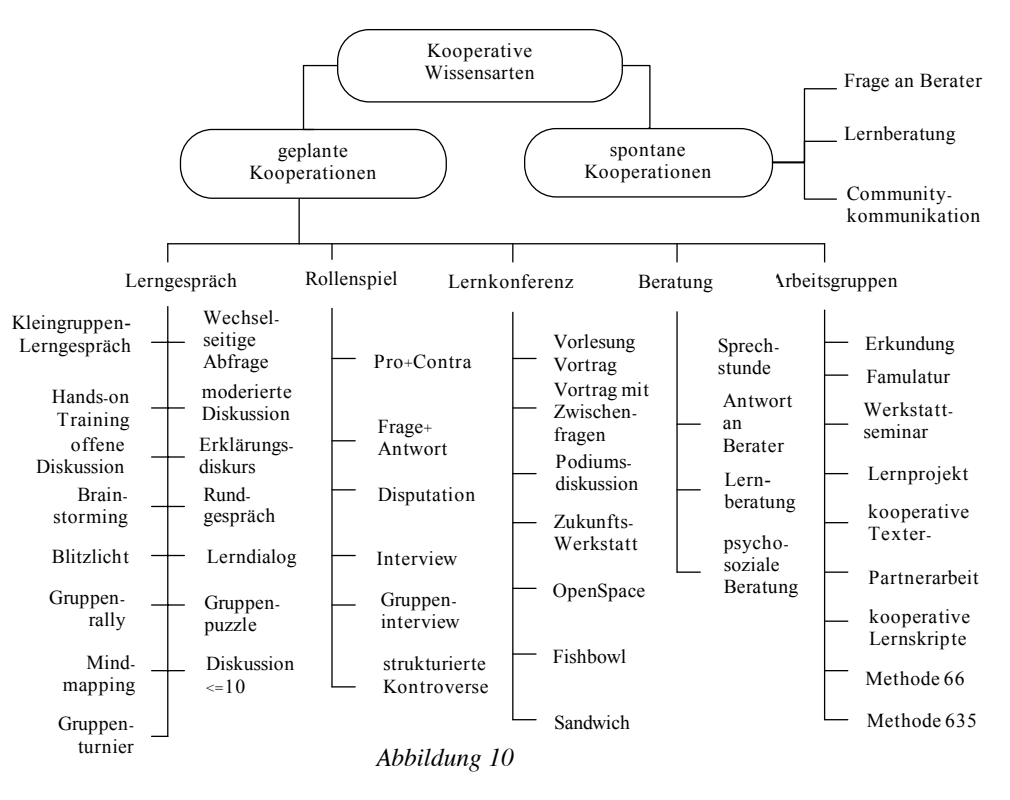

*Kooperative Wissensarten* (Abb. 10) sind Wissensarten, bei denen die Lernenden in den Austausch mit anderen Lernenden oder den Lehrenden treten. Dabei werden zunächst *spontane Kooperationen*, die jederzeit auftreten können, und geplante Kooperationen, die zu bestimmten Momenten eines didaktischen Modells vorgesehen sind, unterschieden. Die *geplanten Kooperationen* werden anhand der Gruppengrösse eingeteilt. Während die Beratung zwischen zwei Personen abläuft, sind als Lernkonferenzen Kooperationsformen für Gruppen bis zu mehreren hundert Teilnehmenden zusammengestellt. Die genannten Modelle sind dabei zwar alle praktisch bewährt, und auch die technische Umsetzung der Kooperationsformen wurde bereits spezifiziert; eine Implementierung ist bisher jedoch erst ansatzweise erfolgt. Die empirische Bewährung der Umsetzung der genannten Kooperationen mit der Computertechnologie als Medium steht daher noch aus.

5–10 rezeptive, interaktive oder kooperative Wissensarten werden nun immer zu einer Lerneinheit mit zusammengefasst. Was kennzeichnet eine Lerneinheit? *Lerneinheiten* bilden die 3. Ebene der Dekontextualisierung. Lerneinheiten sind bestimmt durch Themen (Abb. 11). Die Navigation zwischen den Themen eines Kurses ist in der Grafik hervorgehoben.

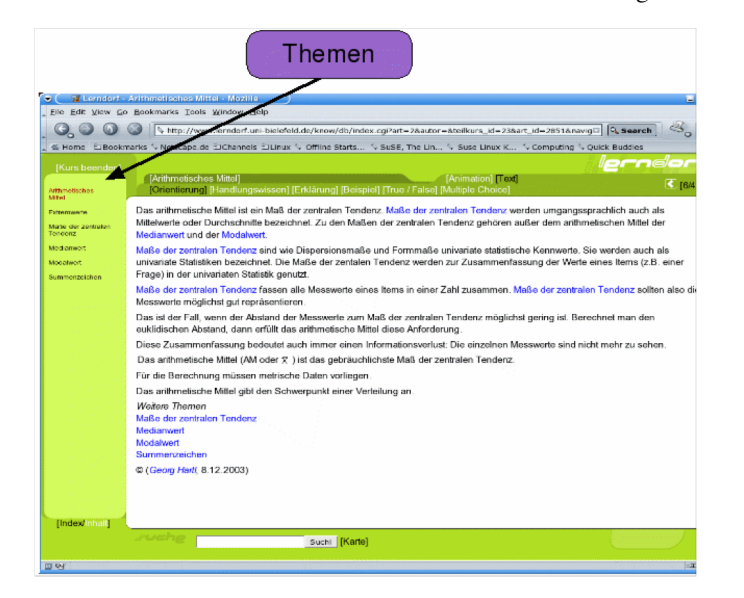

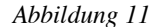

Durch die Unterscheidung von Medientypen, Wissensarten und Lerneinheiten ergibt zunächst eine hierarchische Struktur:

- Lerneinheiten bestehen aus einer oder mehrerer Wissenseinheiten.
- Wissenseinheiten sind durch eine Wissensart bestimmt.
- Wissenseinheiten bestehen aus einer oder mehrerer Medieneinheiten. Medieneinheiten enthalten jeweils einen Medientyp (Abb. 12).

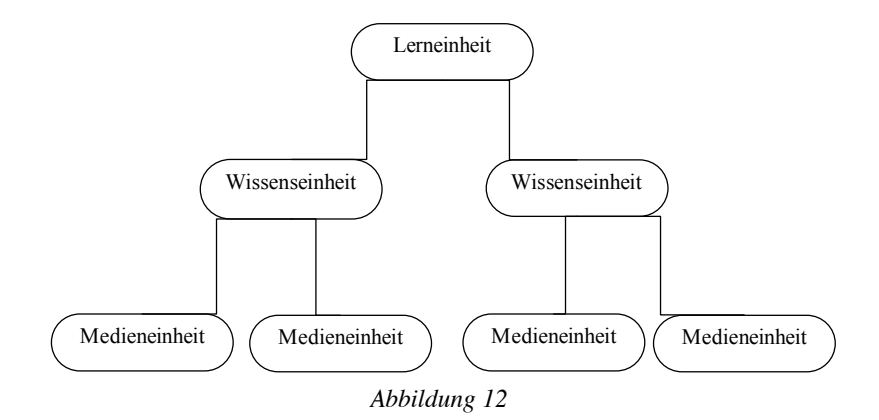

Die Themen der Lerneinheiten werden nun als Indexterm eines Thesaurus aufgefasst. Indexterme eines Thesaurus müssen eindeutig sein, d. h. ein Thema kommt in einer Wissensbasis nur einmal vor. Die Themen sind nicht in eine thematische Hierarchie eingebunden, sondern mit Relationen (typisierten Links) miteinander verbunden und bilden so ein Wissensnetzwerk, in dem durch die Wissensarten und Medientypen lokale Hierarchien bestehen. Wie können die Relationen die Navigation unterstützten?

Mit den Relationen können von einer Medieneinheit aus relevante Themen erschlossen werden. Das ist insbesondere dann sinnvoll, wenn ein Thema in einer Medieneinheit erwähnt, aber nicht expliziert wird. Das Thema muss dann über eine Relation erschlossen werden, um die Kohärenz des Hypertextes sicherzustellen. Welche Typen von Relationen sind dabei zu berücksichtigen?

Als *Relationstypen* werden zunächst typische Therausrelationen verwendet. In Thesauri werden Hierarchierelationen und Assoziationsrelationen unterschieden. Hierarchierelationen geben eine Über- bzw. Unterordnung von Themen wieder; Assoziationsrelationen bilden Nebenordnungen ab.

|                                                                                                    | Relationen                                                                                                    |
|----------------------------------------------------------------------------------------------------|----------------------------------------------------------------------------------------------------|
| $\bullet$ (<br>[Kurs beenden]<br>Arthmetisches                                                            | <b>E Lerndert - Arithmetisches Mittel - Mezille</b><br>国民民<br>Elle Edit View Go Bookmarks Tools Window Help<br>http://www.lerndorf.uni-biolereid.de/know/db/udex.cgi?art=28autor=8teilkurs_id=238art_id=28518.navigD CL Search<br>% Home ElBookmarks V Netscape.de ElChannels ElLinux V Offline Stats V SuSE, The Lin V Suse Linux K V Computing V Quick Buddles<br>lerndorf<br>[Arithmetisches Mittel]<br>[Animation] [Text]<br>【16421】<br>ng] [Beispiel] [True / False] [Multiple Choice]<br>[Orienticruno] [Handlungswissen] [Erklän                                                                                                    |
| <b>Mitwil</b><br>Extremente<br>Marse der zentraten.<br>Tendenz<br>Modiament<br>Modahwort<br>Summenzeichen | Das arithmetische Mittel ist ein Maß der zehtralen Tendenz. Maße der zentralen Tendenz werden umgangssprachlich auch als<br>Mittelwerte oder Durchschnitte bezeichget. Zu den Maßen der zentralen Tendenz gehören außer dem arithmetischen Mittel der<br>Medianwert und der Modalwert.<br>Maße der zentralen Tendenz sind wie Dispersionsmaße und Formmaße univariate statistische Kennwerte. Sie werden auch als<br>univariate Statistiken bezeichnet. Die Maße der zentalen Tendenz werden zur Zusammenfassung der Werte eines Items (z.B. einer<br>Frage) in der univariaten Statistik genutzt.<br>Maße der zentralen Tendenz fassen alle Messwerte eines Items in einer Zahl zusammen. Maße der zentralen Tendenz sollten also die<br>Messwerte möglichst gut repräsentieren<br>Das ist der Fall, wenn der Absland der Messwerte zum Maß der zentralen Tendenz möglichst gering ist. Berechnet man den<br>cuklidischen Abstand, dann erfüllt das arithmetische Mittel diese Anforderung.<br>Diese Zusammenfassung bedeutet auch immer einen Informationsverlust; Die einzelnen Messwerte sind nicht mehr zu sehen.<br>Das arithmetische Mittel (AM oder %) ist das gebräuchlichste Maß der zentralen Tendenz.<br>Für die Berechnung müssen metrische Daten vorliegen<br>e Mittel gibt den Schwerpunkt einer Verteilung an<br>Das arithmetis<br>Weitere Themen<br>Maße der zentralen Tendenz<br>Medianwert<br>Modalwert<br>Summenzeichen |
| <b>IIndexInhalt</b><br><b>ET SAY</b>                                                                      | © (Georg Hartt 8.12.2003)<br>sa hanka<br>Suchi Kartel<br>$27.7 - 65$                                                                                                    |

*Abbildung 13* 

Mit diesen Relationen kann die sachlogische Struktur eines Gegenstandsbereichs abgebildet werden. Da didaktische Modelle häufig der sachlogischen Struktur folgen, können die sachlogischen Relationen zugleich didaktisch verwendet werden. Es kommt jedoch vor, dass methodische Schritte quer zur sachlogischen Struktur sinnvoll sind. Für diese Zwecke werden die didaktischen Relationen verwendet.

Relationen sind die 4. Ebene der Web-Didaktik und das letzte Element der Dekontextualisierung. Zusammenfassend kann damit festgehalten werden: Die Web-Didaktik als Ontologie zur didaktischen Aufbereitung von Wissen durch Dekontextualisierung unterscheidet Medientypen, Wissensarten, Indexterme und Relationen. Die verschiedenen Typen können als Vokabular eines Metadatensystems verwendet werden. Die Einteilung ist dabei an der Granularität von Bildschirmen orientiert. Durch die systematische Variation in Medientypen, Wissensarten und Relationen entsteht eine Wissensbasis, die vielfältige individuelle Navigationspfade ermöglicht. Wie können mit einer so strukturierten Wissensbasis didaktische Modelle realisiert werden?

### **4. Rekontextualisierung**

Die didaktischen Modelle dienen der Rekontextualisierung, d. h. der Anordnung der Bildschirmseiten in einem didaktisch navigierbaren Hypertext. Dabei können zunächst selbstgesteuertes und fremdgesteuertes Lernen unterschieden werden. Beide Formen leisten für Lernprozesse wichtige Unterstützung (Litt 1964). Das selbstgesteuerte Lernen wird realisiert, indem die Typisierung mit Medientypen, Wissensarten und Themen als für Navigationslemente verwendet wird. Damit haben die Lernenden bereits vielfältige Möglichkeiten, die Navigation durch den Hypertext selbst zu bestimmen.

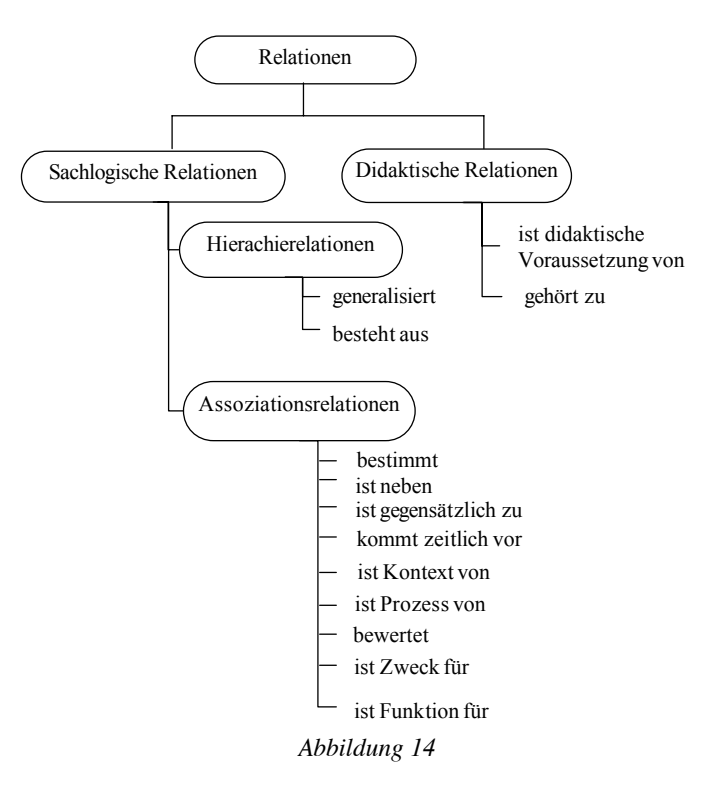

# Medien Pädagogik

Für ein fremdgesteuertes Lernen können die Bildschirmseiten nun anhand der Metadaten anhand von didaktischen Modellen sequenziert werden. Wie kann diese Sequenzierung den Lernenden präsentiert werden?

Die Rekontextualisierung der Bildschirmseiten nach didaktischen Modellen führt zu einer festgelegten Sequenz. Diese Sequenz kann den Lernenden wie in der Abbildung gleichzeitig mit den bisher genannten Navigationswerkzeugen präsentiert werden. Selbst- und fremdgesteuertes Lernen werden so integriert.

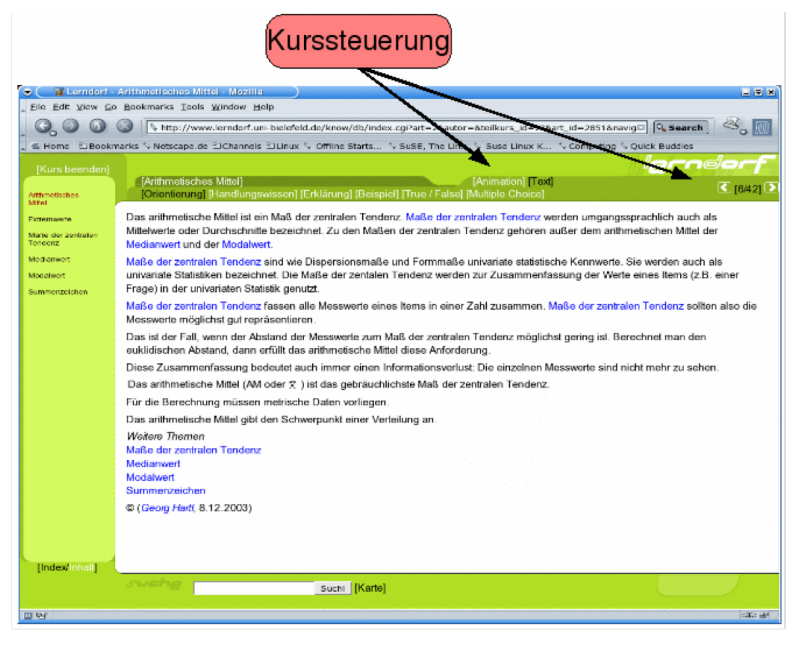

*Abbildung 15* 

Die Sequenz führt anhand einer einfachen Vorwärts-Rückwärts-Navigation durch die Medientypen, Wissensarten und Lerneinheiten. Im in Abbildung 15 gezeigten Beispiel führt der Rückwärts-Pfeil auf die Seite mit der Animation. Für jede Ebene der Dekontextualisierung werden nun didaktische Modelle spezifiziert. Welche medialen Modelle können unterschieden werden?

Die Medientypen werden nach der Web-Didaktik in Medienmodellen angeordnet. Dabei werden zwei Modelle unterschieden (Abb. 16): Das abstrahierende bzw. beschleunigende und das konkretisierende bzw. verlangsamende Modell. Abstrahierend ist das erste Modell, weil in der Darstellung immer weniger Eigenschaften vom ursprünglichen Gegenstand zu erkennen sind. Diese Aufteilung wurde angelehnt an die Unterscheidung von bildlicher, ikonischer und symbolischer Repräsentation. Zugleich ist diese Abfolge beschleunigend, weil z. B. die Dekodierung einer Linie in einer Grafik einen höheren Interpretationsaufwand bedeutet als die

Dekodierung eines Buchstabens in einem Text. Die Wahrnehmungsgeschwindigkeit sinkt dadurch.

 abstrahierend beschleunigend konkretisierend verlangsamend

Mit den Medienmodellen ist nicht impliziert, dass die Medientypen vollständig besetzt werden. Sie geben lediglich eine Reihenfolge an, die beim Vorhandensein mehrerer Medientypen verwendet wird. In der Praxis werden selten mehr als zwei Medientypen pro Wissensart produziert. Wie werden nun die Wissensarten sequenziert?

Die Wissensarten werden mit Hilfe didaktischer Mikromodelle sequenziert. Wenn die Lernenden die zu einer Wissensart vorhandenen Medientypen gesehen haben, wird also zur nächsten Wissensart gewechselt. Als Mikromodelle werden das beispielorientiertes Modell, das Modell

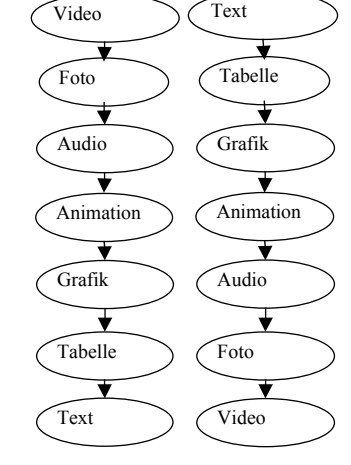

*Abbildung 16* 

nach Herbart, das entdeckende Modell, das aufgabenorientierte Modell, das überblicksorientierte Modell, das rollenbasierte Modell, das theoriegeleitete Modell, das handlungsorientierte Modell und das problemorientierte Modell unterschieden. Die letzten drei Modelle werde ich im folgenden exemplarisch vorstellen:

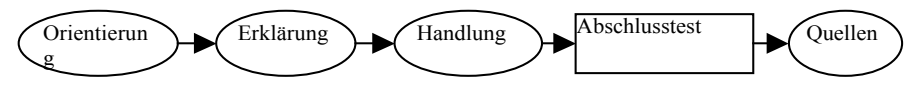

*Abbildung 17: Theoriegeleitetes Mikromodell* 

Die Grafik in Abbildung 17 gibt das theoriegeleitete Mikromodell wieder. Dominant ist dabei das Erklärungswissen, das die Theorie, verstanden als

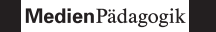

Begründung für ein Wissen, enthält. In diesem Modell ist keine kooperative Wissenseinheit vorgesehen. Es ist damit gut für autonomes Lernen Einzelner geeignet.

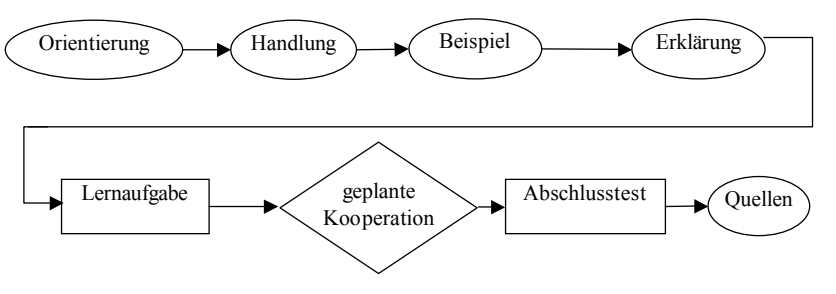

*Abbildung 18: handlungsorientiertes Mikomodell* 

Im handlungsorientierten Mikromodell (Abb. 18) ist das Handlungswissen dominant, d. h. an früher Stelle in der Lernsequenz platziert. An diesem Modell wird nun auch der Vorteil der Dekontextualisierung der Wissensbestände deutlich: Durch die Strukturierung von Wissen in Medientypen, Wissensarten und Lerneinheiten ist es möglich, verschiedene didaktische Modelle anzubieten, ohne das Wissen für jedes didaktische Modell vollständig neu aufbereiten zu müssen. Da z. B. Erklärungswissen sowohl im theoriegeleiteten als auch im handlungsorientierten Mikromodell vorkommt, kann in beiden Fällen dieselbe Wissenseinheit verwendet werden. Das gleiche gilt für den Abschlusstest und die Orientierung. Damit ist eine effektive Wiederverwendung der Hypertextknoten möglich. Das wird auch am problemorientierten Modell deutlich:

Im problembasierten Mikromodell (Abb. 19) ist eine Problemlösungsaufgabe dominant gesetzt. Die Sequenz muss dabei (wie bei einigen anderen Mikromodellen auch) nicht vollständig durchlaufen werden: Die Lernenden bekommen die Problemlösungsaufgabe präsentiert, und wenn Sie die Aufgabe lösen können, kann zum nächsten Thema mit der nächsten Aufgabe verzweigt werden. Die übrigen Wissenseinheiten, die Informationen zur Lösung der Aufgabe enthalten, werden optional angeboten und vom Lernenden dann aufgerufen, wenn noch Wissensbedarf zur Lösung der Aufgabe besteht.

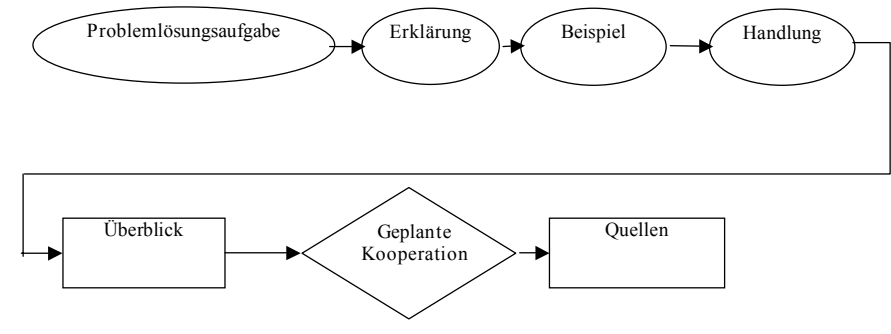

*Abbildung 19: Problemorientiertes Mikromodell* 

Hier wird deutlich, dass mit den dekontextualisierten Wissensbeständen eine Vielzahl von didaktischen Modellen durch Sequenzierung der Medientypen, Wissensarten und Lerneinheiten abgebildet werden kann. Bezieht man die Möglichkeit mit ein, die Medientypen und Wissensarten zu variieren, wird die Komplexität des didaktischen Designs sichtbar. Hier Varianten zu entwickeln, die z. B. den Habiti verschiedener Kulturen entsprechen, ist eine reizvolle und nur empirisch zu lösende Aufgabe, die wir derzeit im EU-Projekt LANCELOT (http://lancelot.univie.ac.at/) mit bearbeiten.

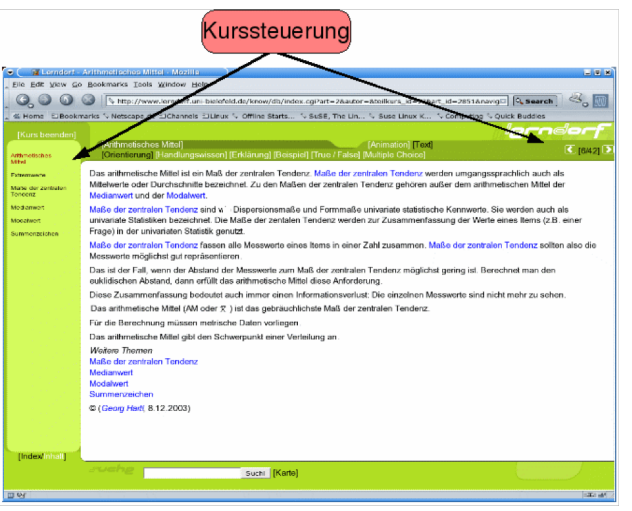

*Abbildung 20* 

Damit komme ich zur Sequenzierung der Lerneinheiten. Die 3. Ebene bezieht sich auf die Rekontextualisierung der Lerneinheiten (Abb. 20). Die Lerneinheit wird gewechselt, nachdem die Medien- und Wissenseinheiten der Lerneinheit durchlaufen sind. Welche didaktischen Modelle können dabei unterschieden werden?

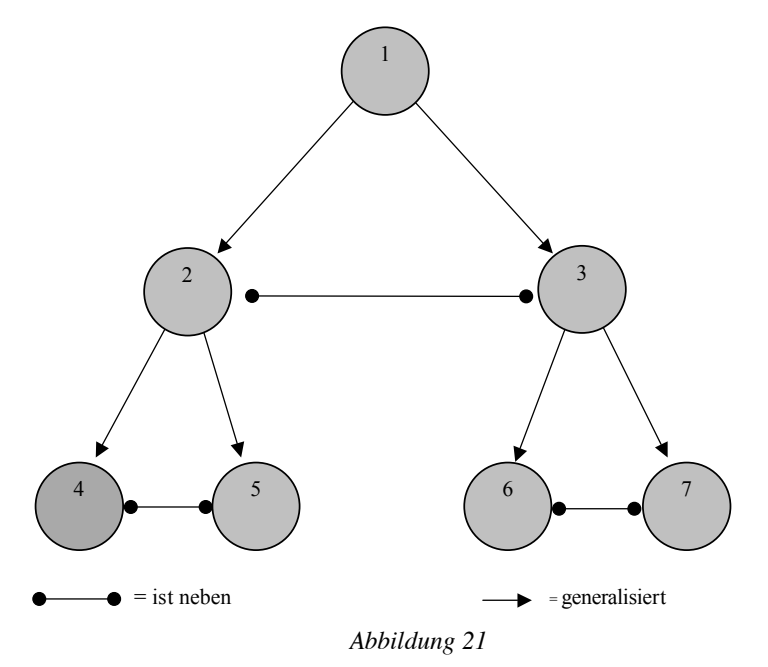

Die Modelle auf Ebene der Lerneinheiten werden als Makromodelle bezeichnet. Ähnlich wie bei den Mikromodellen eine Wissensarten dominant gesetzt wird, wird in den Makromodellen ein Relationstyp dominant. Als Makromodelle (in Klammern die jeweils dominanten Relationstypen) wurden bisher spezifiziert:

- das deduktive Modell (Hierarchieraltion) mit den Varianten Breite zuerst und Tiefe zuerst,
- das induktive Modell (Hierarchierelation) mit den Varianten Breite zuerst und Tiefe zuerst,
- das zielorientiert-induktive Modell (Hierarchierelation),
- das spiralmethodische Modell (Kontext-von)
- das aufbauend-konstruktive Modell (Zweck-Mittel)
- das Netzwerkmodell (alle Typen) und
- das angeleitete Modell (didaktisch vor).

Zur Demonstration gibt die Abbildung 21 eine einfache hierarchische Anordnung von Lerneinheiten wieder. Das induktive Makromodell in der Variante Breite zuerst führt zur Reihenfolge 4-5-2-6-7-3-1. Das deduktive Makromodell in der Variante Tiefe zuerst führt zur Reihenfolge 1-2-4-5-3- 6-7.

In grösseren Lernumgebungen können die Lerneinheiten zu Kursen zusammengestellt werden. Zur Relationierung von Kursen genügen «generalisiert» und «ist neben» als Relationstypen; entsprechend werden auch nur induktive und deduktive Strategien zwischen Kursen realisiert.

Die Rekontextualisierung erfolgt also durch

- Medienmodelle,
- Mikromodelle,
- Makromodelle und
- Kursmodelle.

Indem eine Wissensbasis im Blick auf verschiedene didaktische Modelle dekontextualisiert wird, entsteht eine Struktur, die sicherstellt, dass es verschiedene Wege für die individuelle Navigation im selbst organisierten Lernen gibt. Zugleich wird die Rekontextualisierung für das fremdgesteuerte Lernen (bei dem dann jedoch das didaktische Modell wieder individuell gewählt werden kann) ermöglicht.

Wie stellt sich die Navigation in einer solchen Umgebung für die Lernenden dar? Um die Realisierbarkeit von Lernumgebungen nach dem Konzept der Web-Didaktik zu testen wird seit 1998 die Lernplattform InLearn entwickelt und eingesetzt. Im Mittelpunkt der Arbeit standen zunächst Verfahren zur didaktische Aufbereitung von Lernmaterial. Der mittlerweile erreichte Umfang der Wissensbasis erlaubt nun auch Tests mit Lernenden. Durch die Verbindung von qualitativen Befragungen, quantitativen Befragungen und Logfileanalysen sind dabei vielfältige Zugänge möglich. Ich werden hier nur exemplarisch eine quantitative und eine qualitative Befragung vorstellen:

Quantitative Befragungen werden in unserer Forschungsgruppe unter anderem eingesetzt, um die Zufriedenheit der Lernenden mit der Plattform, dem Navigationskonzept und den Lernergebnissen zu erfassen. Dazu haben wir z. B. in einer kleinen Stichprobe in einem universitären Seminar (21 TN) erfragt, ob die Lernenden die Einteilung in Wissensarten (Orientierung, Erklärung, Handlung, Beispiel, Quellen usw. ) als hilfreich und die Bewegungsmöglichkeiten (Navigation) innerhalb des Kurses als verständlich empfunden haben.

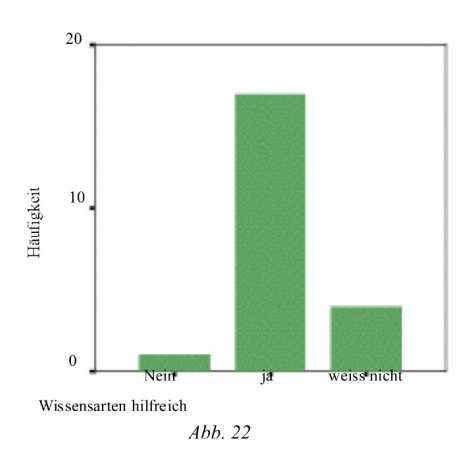

Die Ergebnisse zeigen, dass die Einteilung in Wissensarten (Abb. 22) und die Navigation (Abb. 23) mit Hilfe der didaktischen Metadaten gut angenommen wird. Neben solchen positiven Ergebnissen wird als grösster Nachteil genannt, dass die Inhalte über das Lerndorf nur im Internet zur Verfügung stehen und nicht zusammenhängend heruntergeladen werden können. Neben solchen Hinweisen für die technische

Weiterentwicklung ist aus pädagogischer Sicht interessant, wie die Lernenden sich die Struktur der Inhalte aneignen, eine Frage, die einen qualitativen Zugang erforderlich macht:

Für die qualitative Untersuchung wurden Lernende gebeten, mit der Plattform zu arbeiten und dabei laut zu denken. Die für die Lernende sichtbare Bildschirmanzeige sowie ihre verbalen Äusserungen wurden dabei synchron mit einem Aufzeichnungssystem (Screencam) mit geschnitten. Ausgewertet werden die Aufzeichnung im Blick auf Usability, Navigationsverhalten und Wissensaneignung.

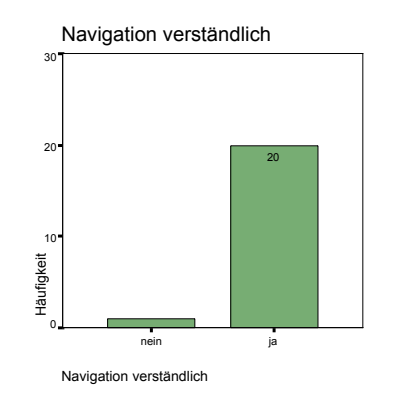

*Abb. 23* 

Die bisherigen Auswertungen haben gezeigt, dass die Lernenden sehr schnell einige der Navigationsmöglichkeiten er-

fassen. Die Nutzungsarten sind dabei heterogen. Das in der Plattform implementierte Ziel, den Lernenden eine individuelle Navigation zu ermöglichen, wird damit erreicht.

Dabei zeichnet sich ab, dass das reflexiv-werden von Lernprozessen im Sinne des Sprachspieleransatzes (Meder 1998, 2004) durch Material, das nach dem Konzept der Web-Didaktik aufbereitet wurde, angeregt wird. Die Web-Didaktik ist damit, wenn die weiteren Auswertungen diese Vermutung bestätigen, ein adäquates Konzept für die Tradierung von Geltung mittels der Computertechnologie.

Die Konzeption der Web-Didaktik basiert auf unterschiedlichen Theorien. Im Mittelpunkt steht die Bildungstheorie von Hönigswald, die die Bedingung der Möglichkeit der Pädagogik unter der Bedingung der Relativität von Wissen analysiert. Ein Kern dieser Bildungstheorie ist der Verständigungsbegriff. Hönigswald bestimmt Verständigung als Verständigung über Geltungsansprüche zwischen autonomen Subjekten. Dabei werden Geltungsansprüche immer auch gegenständlich ausgedrückt. Damit rückt neben der Inhaltswahl und der Methodenwahl die Gestaltung der Medien in den Blick. Diese Stellung von Gegenständen in der Verständigung wird von Hönigswald im Gegenstandsbegriff reflektiert. Er macht deutlich, dass in Gegenständen ein Geltungsanspruch auch unabhängig vom Subjekt, dass diesen Anspruch geäussert hat, besteht. Dieser Anspruch wird notwendig didaktisch wirksam und muss daher in der Methoden- und Medienwahl berücksichtigt und vernünftig gestaltet werden. Um diese Gestaltung leisten zu können greift die Web-Didaktik auf die medientheoretische Analyse zurück, die von Meder (1998) und an Meder anschliessend von Swertz (2000) vorgelegt wurde. Diese Analysen gehen von den Eigenschaften (d. h. den Geltungsansprüchen) digitaler elektrischer universeller Turingautomaten aus und untersuchen, inwiefern mit solchen Gegenständen eine pädagogische Verständigung möglich ist. Die durchgeführten Analysen haben gezeigt, dass Computertechnologie zwar Tendenzen wie die Individualisierung und die Globalisierung begünstigt, aber zugleich einen bildenden Gehalt aufweist, der die Nutzung in der Pädagogik legitimiert.

Da pädagogisches Handeln nach Hönigswald immer auch irrationale Momente aufweist, wurde die Web-Didaktik als ein Rahmen konzipiert, in den unterschiedliche Methoden und Medien integriert und flexibel verbunden werden können. Als systematischer Kern der Organisation von Inhalten wurde das Thesauruskonzept verwendet. Der Vorteil des Thesauruskonzepts ist, dass die verwendeten Termini aus den jeweiligen Inhalten entnommen und durch ein einheitliches Relationenkonzept verbunden werden. In der Web-Didaktik werden didaktische Modelle auf

diese Relationen abgebildet, also Inhalte und Methoden verbunden. Der Rahmen besteht darin, dass eine solche Abbildung möglich, die Durchführung der Abbildung ist jedoch heuristisch. Auch die Wissensarten, Medientypen und Relationen sowie die didaktischen Modelle werden als Heuristiken verstanden. Sie sind also veränderbar konzipiert. Dies als Geltungsanspruch verstanden ist also eine Software, die das Konzept der Web-Didaktik implementiert, zu erwarten, dass Wissensarten, Medientypen, Relationen und didaktische Modelle nicht festgelegt sind, sondern verändert werden können. Damit ist die Web-Didaktik ein Konzept, dass die didaktische Wissensorganisation im Rahmen der dialektisch-evolutionären Systemtheorie von Hönigswald mit Blick auf die Förderung des systematisierenden Denkens in lokalen Topologien, dass einer plural gedachten Pädagogik entspricht, für das Medium Computertechnologie umsetzt.

# **Literatur**

- Comenius, Johann Amos (1964): *Orbis sensualium pictus*. Osnabrück: Zeller.
- Flechsig, Karl-Heinz (1991): *Wissenssynthesen (Verfahren). Studienbrief im Weiterbildungsprogramm Wissensorganisator*. GQWO: Göttingen.
- Fromme, Johannes (1997): *Pädagogik als Sprachspiel*. Leske+Budrich: Opladen.
- Herbart, Johann Friedrich (1979): Zwei Vorlesungen über Pädagogik. In: Adl-Amini, Bijan: *Pädagogische Theorie und Erzieherische Praxis*. Stuttgart, S. 106–111.
- Heimann, Paul (1976): Didaktik als Theorie und Lehre. In: ders.: *Didaktik als Unterrichtswissenschaft*. Klett: Stuttgart, S. 142–167.
- Hönigswald, Richard (1927): *Über die Grundlagen der Pädagogik. Ein Beitrag zur Frage des pädagogischen Universitäts-Unterrichts*. Ernst Reinhardt: München.
- Iske, Stefan(2001): *Hypertext als Technologie des Umgang mit Informationen*. Bertelsmann: Bielefeld.
- Litt, Theodor (1964): *Führen oder Wachsenlassen*. Klett: Stuttgart.
- Meder, Norbert (1998): Neue Technologien und Erziehung/Bildung. In: Borrelli, M.; Ruhloff, J.: *Deutsche Gegenwartspädagogik Bd. III*, Hohengehren 1998, S. 26-40.
- Meder, Norbert (2001): *Didaktische Ontologien*. http://www.l-3.de/de/ literatur/download/did.pdf (25.2.2002).
- Meder, Norbert (2004): *Der Sprachspieler*. 2., erw. Aufl., Königshausen & Neumann: Würzburg.
- Meder, Norbert (in Druck): *Web-Didaktik*. Bertelsmann: Bielefeld.
- Rousseau, Jean Jaques (1981): *Emile oder über die Erziehung*. 5. Aufl. Schöningh: Paderborn.
- Swertz, Christian (2000): *Computertechnologie und Bildung*. Bielefeld.
- Swertz, Christian (2002): Konzepte und Methoden zur Qualitätssicherung bei der Produktion von hypertextuellen Online-Lernumgebungen. In: *MedienPädagogik* (1) (http://www.medienpaed.com/02-1/swertz1.pdf [15.4.2002]).
- Swertz, Christian (2004): *Didaktisches Design. Ein Leitfaden für den Aufbau hypermedialer Lernsysteme mit der Web-Didaktik*. Wilhelm Bertelsmann Verlag: Bielefeld 2004.